CIS 410/510: Project #5 Due Thursday, Feb 6th, 2020 (which means submitted by 6am on Feb  $7<sup>th</sup>$ , 2020) Worth 6 points

Assignment:

- 1) Download skeleton file proj5.cxx and data file proj5.vtk and put them in a new directory.
- 2) Re-use your CMakeLists.txt from the last project.
- 3) Run cmake, compile the program and run the program. It will put up a window that has line segments around the box X=-10  $\rightarrow$  +10, Y=-10  $\rightarrow$  +10. These line segments were made by calling the method AddSegment on the class SegmentList. You will add additional segments for your isosurface.
- 4) Implement an isosurface algorithm for the 2D quads in proj5.vtk. The isovalue should be 3.2.
- 5) Upload your source code and a screenshot of your program working to Canvas. Make sure to cross-reference with the correct image posted on the website.

Here are the conventions you should use:

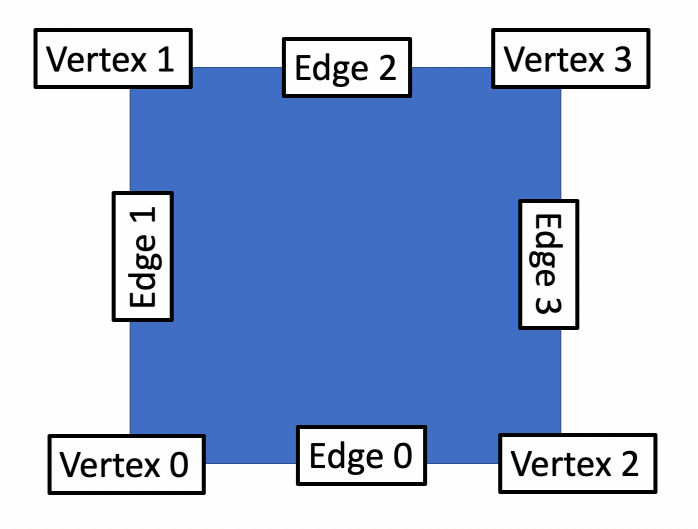

Example: if isoval is 3.2 and  $F(V0) == F(V1) = 3$  and  $F(V2) == F(V3) == 4$ , then the case number in binary is  $1 1 0 0$  and in decimal is 12. Further, case 12 should have two edges: 0 and 2, i.e.,

 $\text{lnp}[12][0] = 0; \text{lnp}[12][1] = 2; \text{lnp}[12][2] = -1; \text{lnp}[12][3] = -1;$ 

Please use exactly the convention above and do not innovate your own convention.